# 1 Introduction

Une boucle while permet de répéter un ensemble d'instructions tant qu'une certaine condition est vraie.

Par exemple, le programme suivant va afficher tous les entiers de 0 à 10 :

 $1 \text{N} = 0$  $2$  while  $N \leq 10$  $3$   $\cdots$  disp  $(N)$  $4$  |  $N=N+1$  $5$  end

Après le mot clef « while », on écrit la condition. Pour cela, on peut utiliser les opérateurs de comparaison suivant :

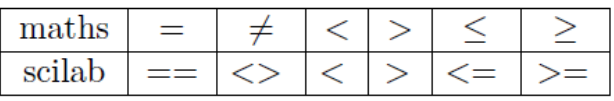

### **Exercice 1**

On reprend l'exemple utilisé pour introduire les boucles « for »

On considère la suite  $(u_n)$  définie par  $u_0 = 3$  et  $\forall n \in \mathbb{N}$ ,  $u_{n+1} = 2 u_n - 1$ .

On peut démontrer que la suite  $(u_n)$  tend vers +∞. Cela signifie que quel que soit le nombre A que l'on se donne, il existe un entier  $n_0$  tel que si  $n \geq n_0$ ,  $u_n$  va dépasser A.

Construire un programme qui demande une valeur A à l'utilisateur et qui calcule les termes successifs de  $u_n$  tant que  $u_n \leq A$ . Puis qui affiche le premier entier n tel que  $u_n > A$  ainsi que la valeur de  $u_n$ .

*Indication* : *si vous entrez*  $A = 1000$ , le programme doit afficher :

```
"le premier entier n pour le quel u_n dépasse A est
9.
"et u n vaut alors : "
1025.
```
# **Exercice 2**

On considère la suite  $(u_n)$  définie, pour tout entier naturel n, par

$$
u_n = \frac{1}{n^3 + n + 2}.
$$

Il est très facile de prouver que cette suite est décroissante et converge vers 0. Ecrire un programme qui permettent d'obtenir le premier entier n à partir duquel  $u_n \leq 0.0001$ .

Recopiez votre programme ci-dessous une fois qu'il fonctionne :

*Indication : votre programme doit afficher la valeur 22.*

## **Exercice 3 – approximation d'une solution.**

On cherche à approcher la solution de l'équation

$$
xe^{2x} + x - e^x = 0 \qquad (E)
$$

On considère la suite définie par :

$$
v_0 = 0
$$
;  $\forall n \in \mathbb{N}$ ,  $v_{n+1} = \frac{e^{v_n}}{e^{2v_n} + 1}$ 

- 1. On admet que cette suite est convergente et on note  $\ell$  sa limite. Justifiez que  $\ell$  est la solution de  $(E)$ .
- 2. On peut montrer que pour tout entier naturel  $n$ , on a :

$$
|v_n-\ell|\leq \frac{1}{2^{n+1}}
$$

- a. Ecrire un programme qui demande un entier p positif et proche de zéro (p pour précision) et qui affiche le plus petit entier  $n$  tel que  $\frac{1}{2^{n+1}} \leq p$ . *Indication* : pour  $p = 0.0001$ , votre programme doit afficher la valeur 13.
- b. Modifier votre programme qui demande un entier p positif, proche de zéro (p pour précision) et qui affiche une valeur  $v_n$  telle que  $|v_n - \ell| \leq p$ . *Indication : pour*  $p = 0.0001$ *, votre programme doit afficher la valeur 0.4527872.* Recopiez votre programme ci-dessous une fois qu'il fonctionne. A quoi sert ce programme ?

## **Exercice 4 – Série harmonique.**

*On pose :*

$$
H_n=\sum_{k=1}^n\frac{1}{k}
$$

1. Ecrire un programme qui demande une valeur S à l'utilisateur et affiche le rang  $n$  à partir duquel  $H_n > S$ . *Indication : pour*  $S = 10$ *, votre programme doit afficher :* 

```
Entrez la valeur de S : 10
  "le premier entier n pour le quel H n dépasse S est :"
  12367.
  "et H_n vaut alors : "
  10.000043
```
2. A l'aide de votre programme, complétez le tableau ci-dessous :

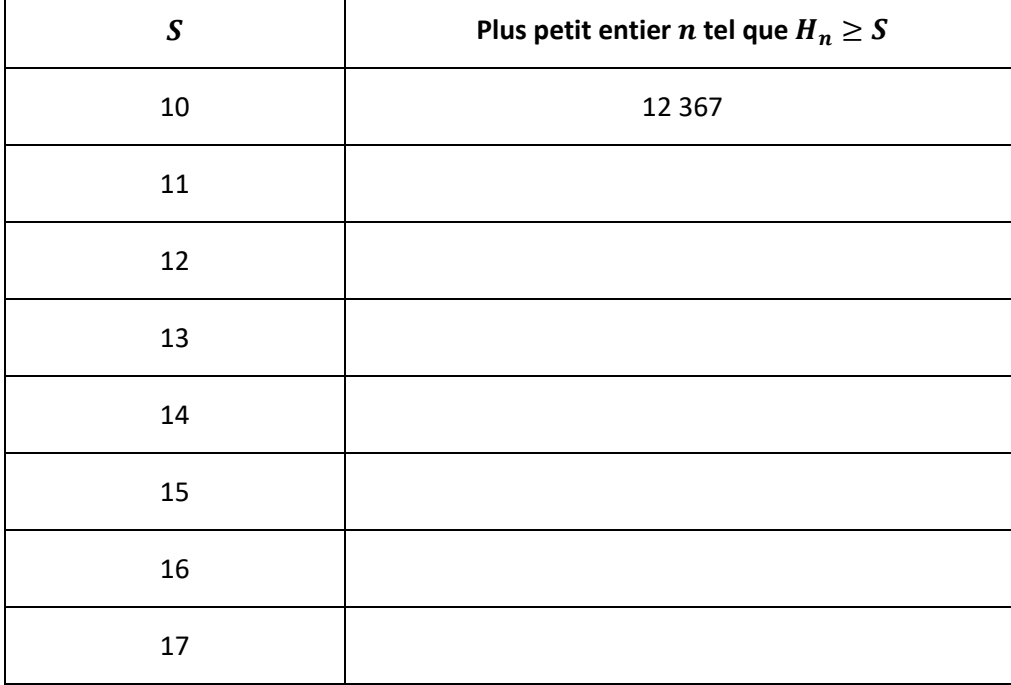

3. D'après ces valeurs, peut-on penser que  $(H_n)$  tend vers  $+\infty$  ?

### **Exercice 5 – Une suite récurrente**

*On définit la suite* ( ) *par :*

$$
Q_0 = 1
$$
;  $\forall n \in \mathbb{N}, \qquad Q_{n+1} = \frac{n+2}{2} Q_n$ 

*Ecrire un programme qui calcule la plus petite valeur de n telle que*  $Q_n \ge 100000$ *.* 

*Indication : votre programme doit afficher 12.*

### **Exercice 6 – Le jeu du nombre mystère – version 1**

*L'instruction* grand(1,1,uint,1,10) *permet de tirer un nombre au hasard entre 1 et 10. A l'aide de cette instruction, écrire un programme qui tire un nombre au hasard entre 1 et 10 et vous demande de trouver ce nombre. Tant que vous n'avez pas trouvé le nombre mystère, il vous affiche « perdu » et vous demande de réessayer. Une fois le nombre trouvé, il doit afficher « gagné ! ».*